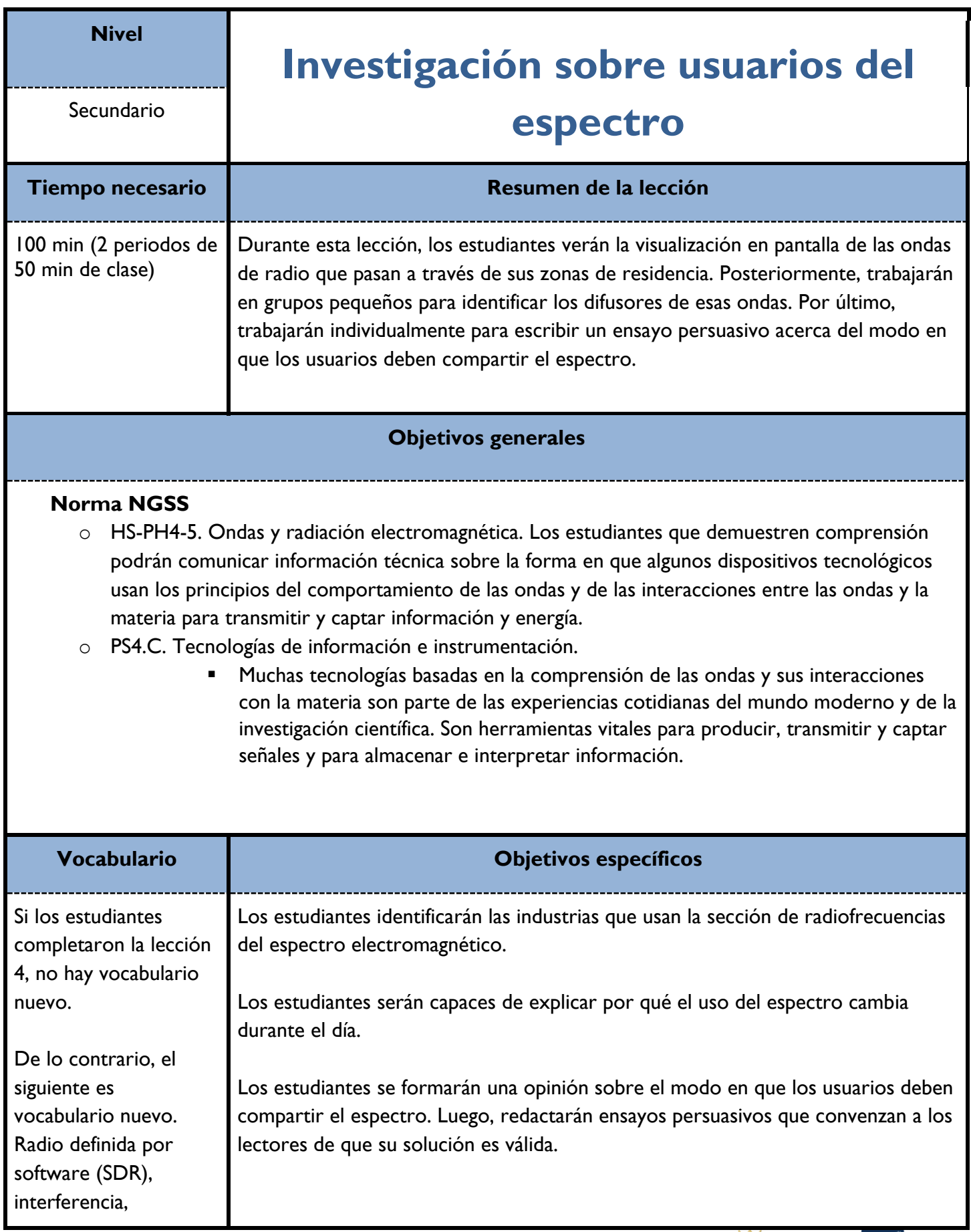

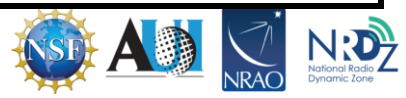

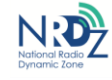

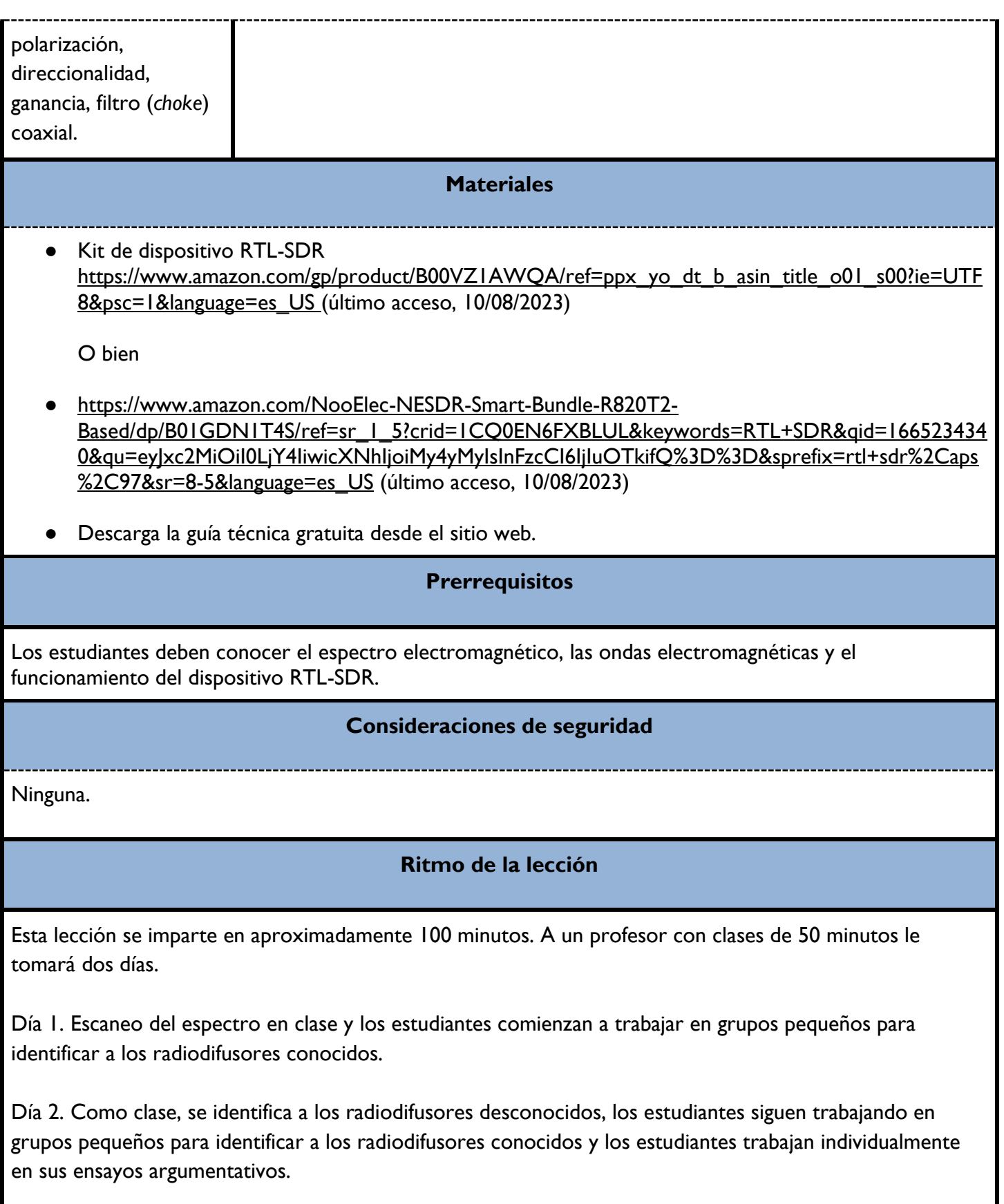

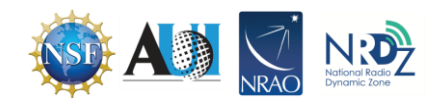

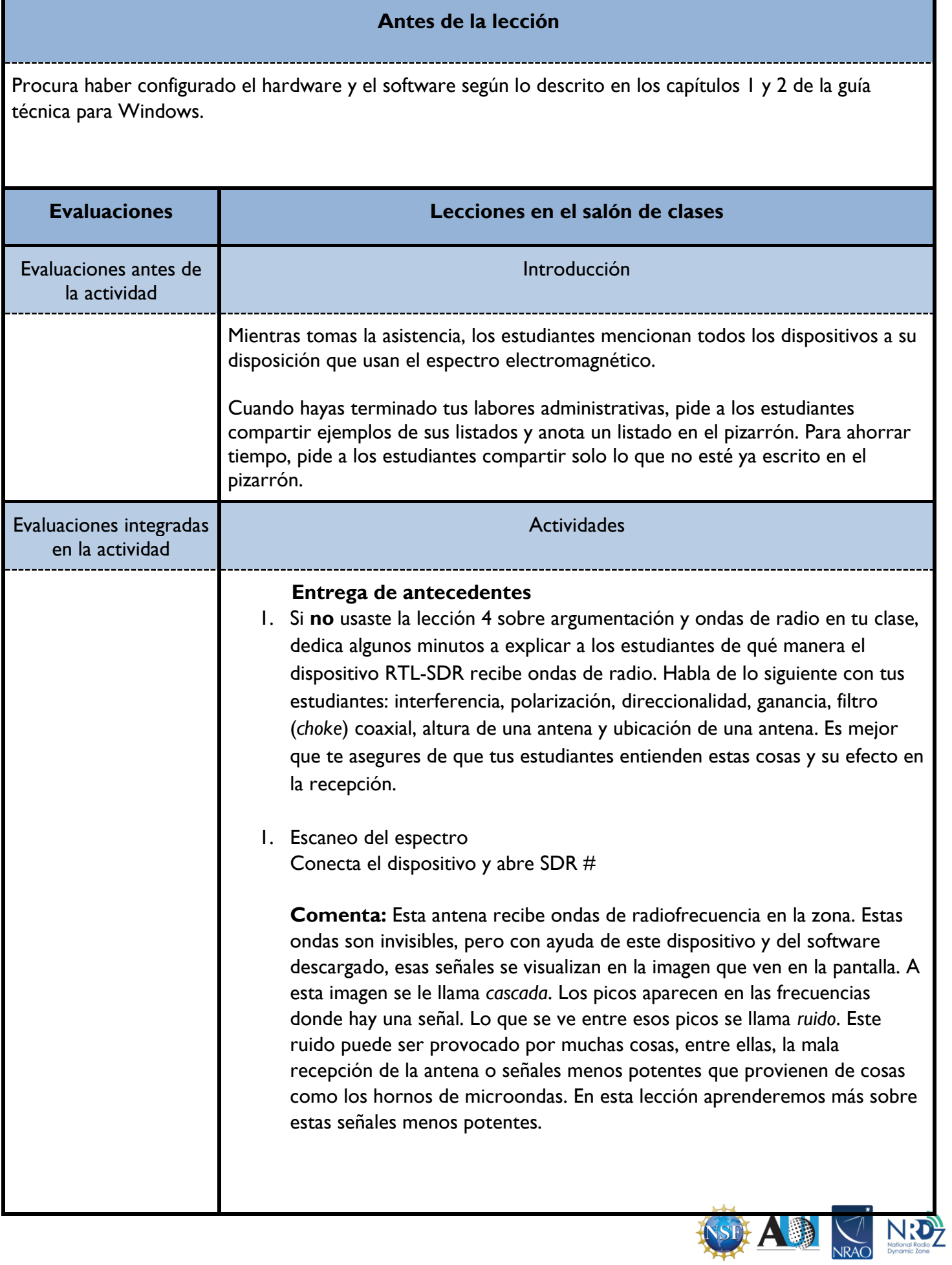

Mientras un estudiante escanea el espectro, pregunta lo siguiente al resto de la clase: ¿Cómo se produce la cascada? ¿De dónde el dispositivo obtiene los datos? ¿Podemos hacerlo sin el dispositivo? ¿Por qué sí o por qué no? Mientras los estudiantes trabajan, recorre el salón y pregunta lo siguiente a los grupos: ¿Cuál es su técnica para identificar a los radiodifusores? ¿Cuál fue el motivo para elegir esa técnica? ¿Cómo caracterizarían a los usuarios a medida que aumenta la frecuencia? ¿Y a medida que disminuye? Con el SDR# ejecutándose, procura que la opción de radio seleccionada sea WFM. Comienza a los 88 MHz y sigue escaneando hasta los 108 MHz. Cada vez que haya un pico en la pantalla, haz clic sobre el pico y la frecuencia aparecerá en el indicador de la parte superior. Los estudiantes deben anotar la frecuencia en sus hojas. Ahora haz clic en NFM y escanea desde 60 hasta 800 MHz. Habrá menos señales aquí y es más probable que veas algo en la cascada en lugar de oírlo. Los estudiantes pueden usar la siguiente página para identificar estas señales truncadas más adelante: [https://www.sigidwiki.com/wiki/Category:Trunked\\_Radio](https://www.sigidwiki.com/wiki/Category:Trunked_Radio) Ahora haz clic en RAW y escanea desde 450 hasta 900 MHz. Al igual que el escaneo anterior, este detectará menos señales. Sin embargo, haz una pausa en cada pantalla antes de pasar a la siguiente, ya que algunas de estas cascadas son muy interesantes. Cuando haces clic en ellas, muchas emitirán un sonido que no es estática ni voces. Algunos de estos sonidos pueden dilucidarse gracias a la siguiente página web: [https://www.sigidwiki.com/wiki/Category:Interfering.](https://www.sigidwiki.com/wiki/Category:Interfering) Hay muchas otras frecuencias que puedes explorar. Cuán profundo quieras llegar dependerá del tiempo que tengas disponible. Para aumentar la participación de los estudiantes, haz que un estudiante distinto pase adelante y haga el escaneo en tu computadora. **Pregunta**: ¿Reconocen alguno de estos radiodifusores? (Las estaciones locales de radio usan la frecuencia en el indicativo de llamada, por lo que los estudiantes podrían identificar algunos de los picos). Después de que la clase haya escaneado las frecuencias necesarias, menciona que esas frecuencias específicas definen esta parte del espectro. Por lo tanto, hay una porción limitada del espectro disponible para su uso. Señala que cada pico detectado fue creado por un solo radiodifusor, con lo cual solo puede haber un número limitado de radiodifusores antes de que las transmisiones empiecen a superponerse e interferir entre sí. 2. Identificación de los usuarios conocidos de la frecuencia en la zona

Las agencias de Gobierno, las entidades de seguridad pública y las empresas privadas usan las radiofrecuencias para comunicarse con miembros de sus organizaciones y a veces con el público en general. Estas frecuencias son de dominio público y pueden encontrarse en páginas web.

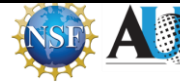

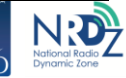

Cada vez que alguien intenta identificar un radiodifusor... **Pregunta**: ¿cómo llegaste a esa conclusión? Recorre el salón mientras los estudiantes trabajan en grupos pequeños o escriben individualmente. Si se supone que los estudiantes deben estar escribiendo el ensayo, pero tienen la cabeza gacha o están jugando Distribuye la hoja sobre usuarios del espectro y divide a los estudiantes en grupos de dos o tres para que trabajen en identificar a los radiodifusores en cada frecuencia. 3. Identificación de otros radiodifusores Después de que la mayoría de los grupos haya identificado a todos los radiodifusores públicos, pide a los estudiantes pausar su trabajo y poner atención a los radiodifusores privados. Pide a los grupos que hayan terminado que identifiquen las frecuencias sin radiodifusores. Permite que los grupos se corrijan entre sí. Es posible que un grupo no haya identificado a un radiodifusor pese a que su información sea pública. Es posible que todos los picos en las muestras pertenezcan a los radiodifusores públicos o que la frecuencia sin identificación solo tenga señal durante la noche. De ser así, omite esta parte. Si hay picos sin radiodifusores públicos, vuelve a escanear esas frecuencias. Si es posible, permite que estudiantes voluntarios usen tu computadora para hacer el escaneo. Cuando se haya escaneado la frecuencia, pide al estudiante que haga clic en el botón *play* para que sus colegas puedan escuchar la transmisión. Haz que los estudiantes discutan sobre quién creen que es el radiodifusor hasta alcanzar un consenso para cada frecuencia. Recuerda que es aceptable responder que no lo saben. Muchos dispositivos producen ondas de radio de baja potencia que el SDR es capaz de detectar. Sin embargo, esos dispositivos no producen una firma de audio que pueda identificarse. Cuando la clase haya identificado todos los radiodifusores posibles: **Pregunta**: ¿Cuál creen que es el origen del resto de estos picos? **Pregunta**: ¿Cuál es su razonamiento para esa respuesta? **Comenta:** Una de las preguntas de su hoja indica que busquen a los usuarios del espectro "sin licencia". Es probable que algunos de esos picos estén relacionados con esas fuentes.

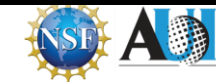

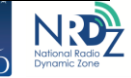

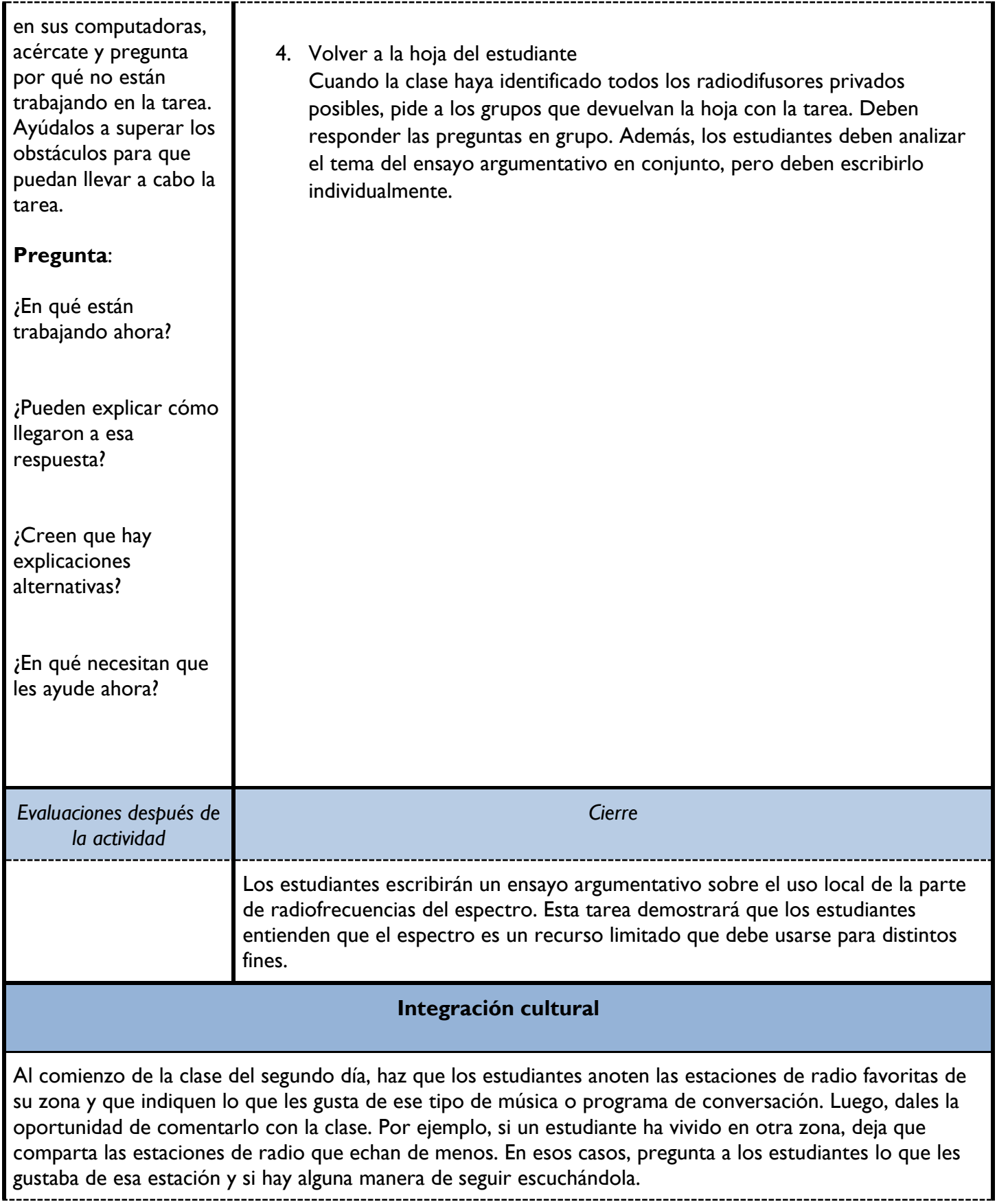

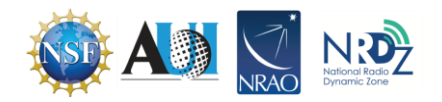

## **Adaptaciones**

Si no tienes la posibilidad de proyectar la pantalla sobre la pared u otra superficie, puedes omitir esa parte de la lección. En su lugar, toma capturas de pantalla de las muestras y compártelas con la clase.

Si no tienes acceso a computadoras para los estudiantes, puedes imprimir las páginas de los radiodifusores locales. Sin embargo, para reducir la cantidad de papel y tinta, crea un material para toda la clase en lugar de hacer copias para cada estudiante.

Para los estudiantes en programas de educación individualizada (IEP): haz los cambios que sean necesarios para adaptarte a las necesidades de los estudiantes. Si la investigación es un problema para estos estudiantes, haz que trabajen en un grupo pequeño o con ayuda de material didáctico en esta parte de la lección.

Para los estudiantes con dominio limitado del inglés (ELL): procura que los estudiantes se integren en grupos donde haya hablantes nativos. Esta forma de agruparlos les permitirá entender lo que se necesita para hacer la tarea.

#### **Recursos para el docente**

Wiki sobre identificación de señales

[https://www.sigidwiki.com/wiki/Signal\\_Identification\\_Guide](https://www.sigidwiki.com/wiki/Signal_Identification_Guide) (disponible solo en inglés; último acceso, 14/08/2023)

### **Actividades optativas de extensión**

Ninguna.

# **Agradecimientos**

Esta es la quinta de una serie de nueve lecciones que buscan ayudar a los estudiantes a mejorar su comprensión de las radiofrecuencias. Puedes usar solo esta lección, pero te recomendamos revisar las demás lecciones de esta serie si te interesa este tema.

Lección 1. Ondas mecánicas

Lección 2. Ondas electromagnéticas

Lección 3. Espectro electromagnético

Lección 4. Argumentación y ondas radiales

### **Lección 5. Investigación sobre usuarios del espectro**

Lección 6. Aeronaves y la segunda ley del movimiento de Newton

Lección 7. Pronósticos del tiempo y ondas de radio

Lección 8. Satélites y sociedad

Lección 9. Administración del espectro

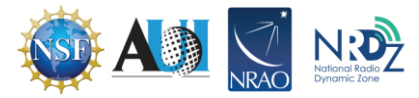

La creación de las lecciones de esta serie fue financiada por una generosa donación de la Fundación Nacional de Ciencias de Estados Unidos (NSF). Las lecciones forman parte del proyecto de Zona Radiodinámica Nacional (NRDZ) del Observatorio Radioastronómico Nacional de Estados Unidos (NRAO).

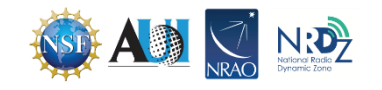

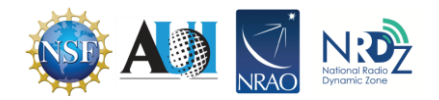